# SQL: Data Manipulation, Chapter 6

#### SQL Standardization

- SQL was first standardized in 1986 and has been updated numerous times since then. Go to <a href="http://en.wikipedia.org/wiki/SQL">http://en.wikipedia.org/wiki/SQL</a> and see Section 5 "Standardization" under "contents".
- MySQL aims "to support the full ANSI/ISO SQL standard, but without making concessions to speed and quality of the code."

MySQL site: <a href="http://dev.mysql.com/doc/refman/5.0/en/standards.html">http://dev.mysql.com/doc/refman/5.0/en/standards.html</a>

## SQL – Syntax

```
SELECT [DISTINCT | ALL]

{* | colExpression [AS newName]] [,...]}

FROM TableName [alias][,...]

[WHERE condition]

[GROUP BY columnList] [HAVING condition]

[ORDER BY columnList];
```

#### Query 1

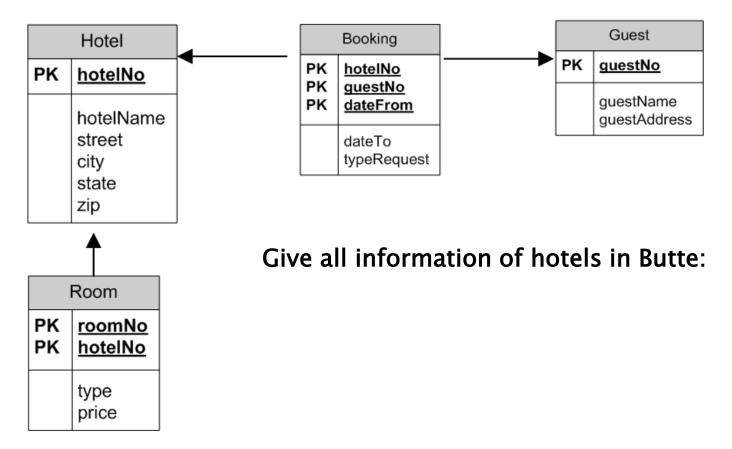

### Query 1 – Answer

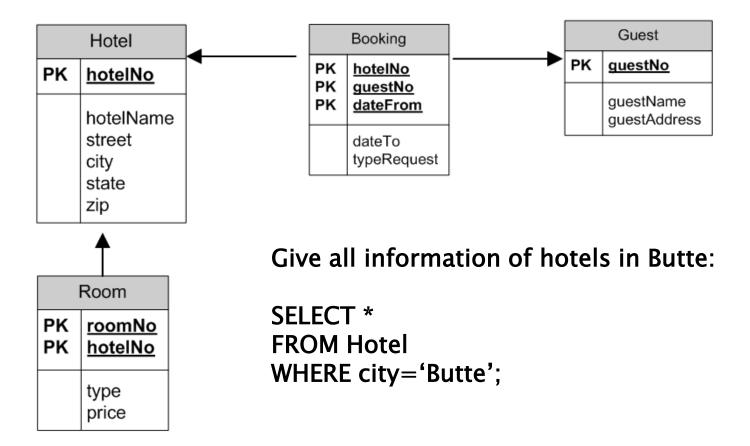

## Query 2

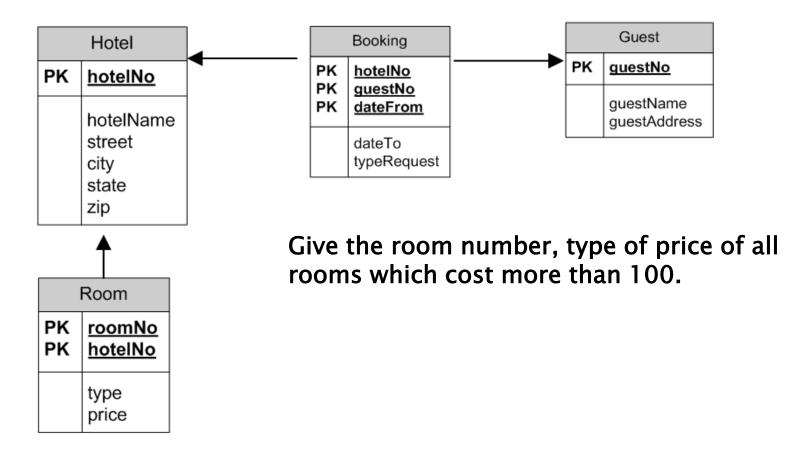

### Query 2 – Answer

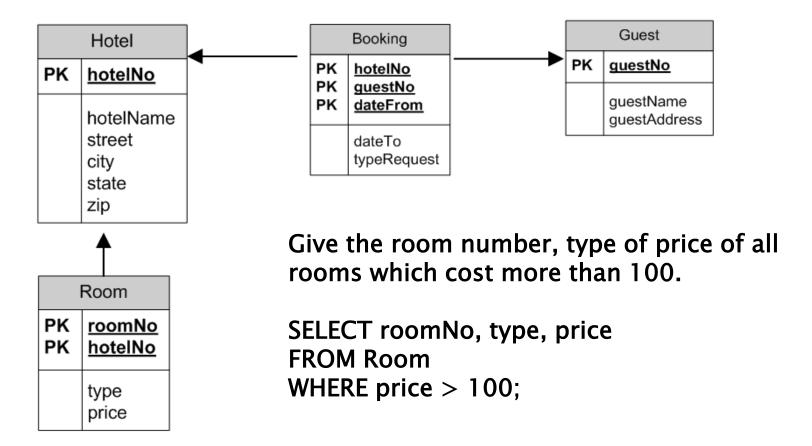

#### SQL tutorial

w3schools.com:<a href="http://www.w3schools.com/sql">http://www.w3schools.com/sql</a>

- Sidebar
- Start learning now
- Quiz
- Quick reference
- Data types
- Try it yourself